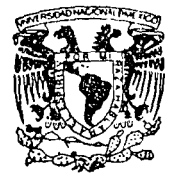

UNIVERSIDAD NACIONAL AUTONOMA DE MEXICO

FACULTAD DE ESTUDIOS SUPERIORES **CUAUTITLAN** 

## H SERO: *SISTEMA* DE *EVALUACION* /JE RENTABIUDAD DB *QPERACION, COMO INSTRUMENTO PARA LA TOMA DB DECISIONES MERCADOLOGICAS EN RELACION AL ITINERARIO DE UNA LINEA AEREA COMERCIAL"*

# **TRABAJO DE SEMINARIO**

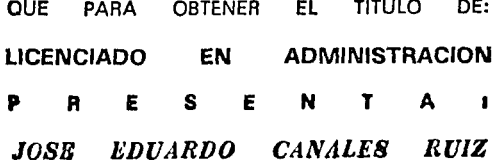

ASESOR: LIC. FRANCISCO JAVIER JUAREZ SANCHEZ

CUAUTITLAN IZCALLI, EDO. DE MEX.

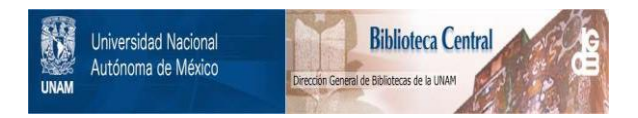

## **UNAM – Dirección General de Bibliotecas Tesis Digitales Restricciones de uso**

## **DERECHOS RESERVADOS © PROHIBIDA SU REPRODUCCIÓN TOTAL O PARCIAL**

Todo el material contenido en esta tesis está protegido por la Ley Federal del Derecho de Autor (LFDA) de los Estados Unidos Mexicanos (México).

El uso de imágenes, fragmentos de videos, y demás material que sea objeto de protección de los derechos de autor, será exclusivamente para fines educativos e informativos y deberá citar la fuente donde la obtuvo mencionando el autor o autores. Cualquier uso distinto como el lucro, reproducción, edición o modificación, será perseguido y sancionado por el respectivo titular de los Derechos de Autor.

Ŧ, Ŧ. e eusekokas

55

**、丁良良良良子など登園・安曇朝王賀清朝皇帝** QUE PARA GETENER EL TITULO DE MOENCHADO EN AIRMHETALICH  $\mathbb{P} \qquad \mathbb{P} \qquad \mathbb{E} \qquad \mathbb{P} \qquad \mathbb{E} \qquad \mathbb{N}$  $7 - 1 - 2$ 

 $30.75$ 10.SP

ATESORIALUS, USAN DIE POLITIES, DURINGE SAARDEND

<u>Filmen zoalet, kog, de men.</u>

 $773$ 

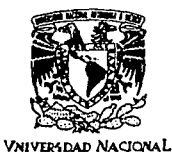

AVPNWA DE MIXICO

#### **FACULTAD DE ESTUDIOS SUPERIORES CUALITIT** UNIDAD DE LA ADMINISTRACION ESCOLAR **DEPARTAMENTO DE EXAMENES PROFESIONALES**

ASUNTO: OFICIO DE TERMINACION DE LA PRUEBA ESCRITA.

DR. JAIME KELLER TORRES DIRECTOR DE LA FES-CUAUTITLAN PRESENTE

AT'N: Ing. Rafael Rodríguez Ceballos Jefe del Denartamento de Exámenes Profesionales de la F F S -C

Con base en los art. 19 y 20 del Reglamento General de Exámenes, informo a ud., que ha sido concluído el trabajo de Seminario: Mercadotecnia Internacional, SERO, Sistema de

Evaluación de Rentabilidad de Operación. como instrumento para la toma de

decisiones mercadológicas en relación al itinerario de una línea aérea

÷

comercial.

que presenta .......... e1 \_\_\_ pasante: \_\_ José Eduardo Canales Ruiz

con número de cuenta: 8708387-5 para obtener el TITULO de:

Licenciado en Administración.

Baio mi asesoría, cubriendo los requisitos académicos.

**ATENTAMENTE** 

"POR MI RAZA HABLARA EL ESPIRITU"

Cuantitlán Izcalii. Edo. de Méx., a 7 de Diciembre de 199 4

Sépche-Fro. .lav NOMBRE Y FIRMA DEL ASESOR

FACULTING OF ESTIMALS surrer. n sa

Vo Bo

DEPARTAMENTO DE EXAMENES **PROFESIONALES** 

**HAEGYPPIATOL** 

. . Saf3

EXAGE ...

*A todos quienes directa o indirectamente han contribuido a mi formación.* 

*Gracias.* 

SERO: Sistema de Evaluación de Rentabilidad de Operación, como instrumento para la toma de decisiones mercadológicas en relación al itinerario de una línea aérea comercial

# OBJETIVO GENERAL

Ejemplificar el uso de la tecnología e información financiera como base para las decisiones de mercadotecnia.

# OBJETIVO ESPECIFICO

## Identificar la relación de las variables del SERO con la modificación del itinerario de la aerolínea.

# **HIPOTESIS**

## El uso del SERO facilitará la toma de decisiones en lo relacionado al itinerario de la aerolínea.

# **INDICE**

pag.

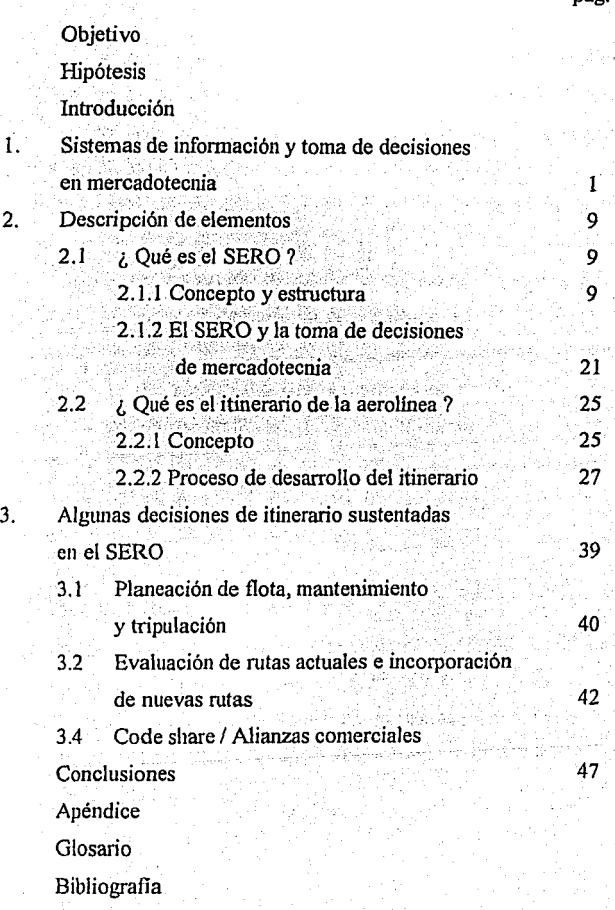

## **Introducción**

La industria aérea suele ser compleja en lo que a su funcionamiento se refiere. debido a que los factores que conforman el medio en que se desenvuelve son un tanto sofisticados y muy particulares. la complicación aumenta en forma proporcional al volumen de actividades que refleje el servicio que presta la compañía, entre mayor sea este, es mas difícil su control, evaluación y registro.

Por las características que presenta este ambiente, el papel que desempeñe la aerolinea en el exterior depende en gran parte de su producto que es único, por lo que se requiere de una gran precisión en su desarrollo para poder ser competitivo y del agrado del consumidor. El desarrollo de un buen producto aéreo, se ve altamente favorecido cuando se logra un dominio sobre los aspectos de control, evaluación y registro de la operación a través de la especialización y optimización de los métodos de recopilación y registro de datos y de los procesos de generación de información.

El presente trabajo de tesina, menciona diferentes aspectos financieros, tecnológicos y de mercadotecnia que se relacionan entre sí en forma muy estrecha, la naturaleza de todos ellos es diferente, sin embargo al trabajar conjuntamente, se pretende la obtención de resultados positivos en relación a la variable de mercadotecnia denominada producto, y al funcionamiento de la organización misma.

El desarrollo se basa principalmente en dos enfoques similares; el primero de ellos es obtener un panorama de la forma en que se toman las decisiones sobre el diseño y modificación de un producto tan complicado como lo es el itinerario de una aerolínea, el segundo es de la misma forma conocer un producto de carácter interno, el SERO, que funciona como herramienta para tomar decisiones de diferente indole en base a la información que de él emana.

Ambos se analizan en su momento como satisfactores de acuerdo a las necesidades de su consumidor, en base a su estructura y requerimientos propios; por otro lado como parte administrativa de la empresa, en la que ocupan sitios diferentes dentro del proceso total, uno como herramienta de desarrollo del otro y este último como producto de la aerolínea con el que se competirá en el mercado.

A medida que se avance en la lectura de este trabajo se observará un claro ejemplo de que la mercadotecnia y áreas como finanzas, sistemas y las operativas, se complementan entre si para lograr objetivos organizacionales como lo es el ofrecimiento de un producto que satisfaga las necesidades del consumidor y por tanto resulte competitivo en el mercado.

# 1. Sistemas de información y toma de decisiones en mercadotecnia

"La mercadotecnia implica recopilación, análisis, retención de datos, y divulgación de un sin número de ellos  $\mathcal{C}(1)$ 

El área de mercadotecnia, suele ser un gran usuario de información, cuvas fuentes y tipos son muy variados y numerosos, además de tener necesidades contínuas de consulta a la misma, lo que indica que su proceso de recopilación y procesamiento de información debe ser eficaz y eficiente.

Frente al cuestionamiento de como contar con información apropiada para tomar buenas decisiones, se comienza a hablar de los SIM's (Sistema de información de mercadotecnia) en la decada de los 60's, los cuales se definen como "... un complejo conjunto de reglas establecidas, prácticas y procedimientos mediante los cuales el hombre y el equipo convierten los datos en información dando respuesta a preguntas explícitas de quienes dirigen una organización."(2)

(1) BERTRAM, SHONER v U, KENNETH, INVESTIGACION DE MERCADOTECNIA: SISTEMAS DE INFORMACION Y TOMA DE DECISIONES, 2 ED. - MEXICO, LIMUSA, 1979, P. 25  $(2)$  OB. CIT, P, 34,

La puesta en práctica de los SIM comenzó a principios de la decada de los 70's en empresas que de alguna forma va contaban con un método de procesamiento de información, pero que dependia en su totalidad del elemento humano, es decir, equipos numerosos de trabajo, cuyo objetivo, era especificamente la recopilación y clasificación de la información, así como la elaboración de reportes, todo ello con altos indices de desfasamiento temporal en cuanto a requerimiento de la información y la disposición de la misma. Al hablar de la implementación de los SIM, se pueden mencionar las siguientes ventaias y obietivos:

- 1. Auxiliar en el proceso de toma de decisiones
- 2. Crear y enumerar los procedimientos disponibles
- 3. Hacer uso eficaz de la información disponible
- 4. Determinar las necesidades de la nueva información
- 5. Servir como medio de comunicación
- 6. Fomentar un ambiente de aprendizaje

El papel que juega la información proporcionada por un SIM dentro del proceso de toma de decisiones en mercadotecnia, es sumamente importante, ya que de todas las fuentes de que se vale el modulo decisional, puede ser la mas veraz, debido a que es producto de un proceso bien definido que depura los datos de entrada para convertirlos en información, tomando en cuenta que existe demásiada información en mercadotecnia de tipo erróneo o de caracter superficial.

La Figura-1, muestra la amplia gama de fuentes de información de que se vale la mercadotecnia; se puede observar mas fácilmente la existencia de fuentes de información confiables y no confiables.

: 2012년 : 212 3학원 : 212

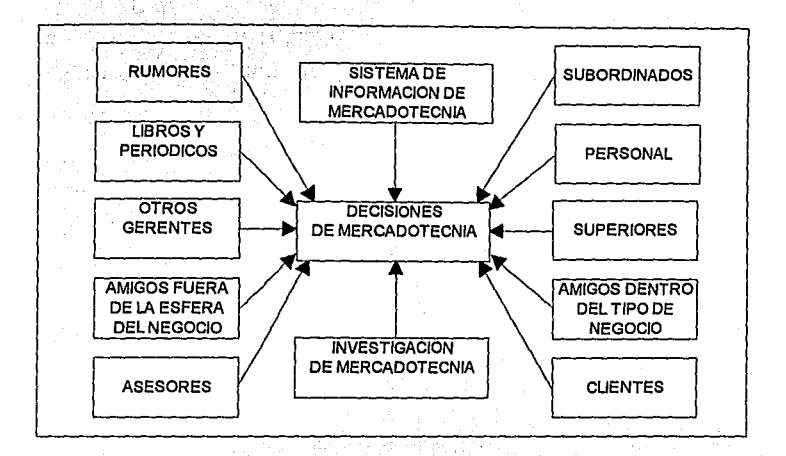

Figura-1. Fuentes de información de mercadotecnia.

La información que arroja un SIM, es importante, no solo en el área de mercadotecnia, si no para la empresa en general, pues es un factor determinante para la toma de decisiones, en cuyo proceso se requiere de una base informativa confiable como punto de partida para el crecimiento y desempeño de la organización en el mercado.

La toma de decisiones sigue un proceso (Figura-2), en el cual se puede identificar al procesamiento de información como uno de los principales factores sobre los cuales se sustenta el resto del proceso, va que son los datos de entrada los que proporcionan material de trabajo a las etapas siguientes.

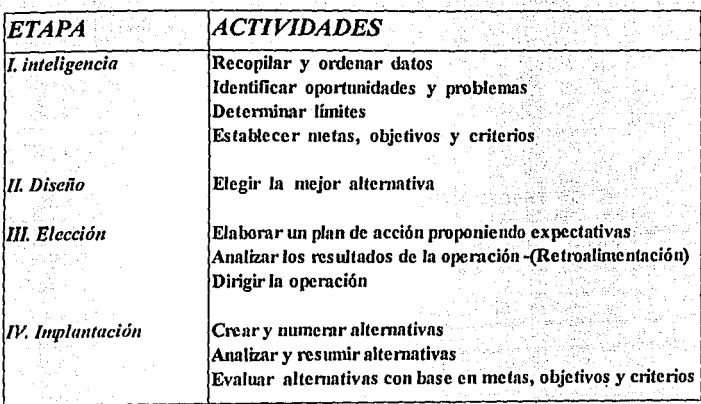

Figura-2. El proceso de la toma de decisiones.

Charles D. Schewe hace mención de un proceso de toma de decisiones de mercadotecnia, cuyo modelo observamos en la Figura-3, en el cual "El encargado de tomar decisiones se considera escencialmente como «una caja negra» a la que se le introduce información y de la que sale una decisión"(3).

(3) SCHEWE, CHARLES D., MERCADOTECNIA CONCEPTOS Y APLICACIONES, 2 ED., MEXICO, Mc GRAW HILL, 1987 -- P. 79

En este modelo no se conocen los procedimientos para la toma de decisiones. sin embargo se define perfectamente que como insumo para el proceso decisional se requiere de información.

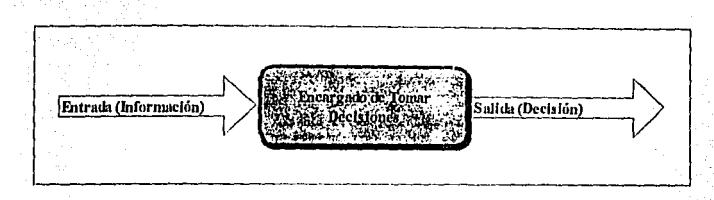

Figura-3 La caja negra: Un modelo de toma de decisiones

El proceso de toma de decisiones no es desconocido, pero si es diferente según el medio en el cual se realiza: sin embargo es estandarizable y se puden identificar pasos o etapas específicas, en las cuales se plantean objetivos, criterios, alternativas y cursos de acción.

Continuando con el formato del modelo de "La caja negra", en la Figura-4 se sustituye la parte "desconocida" por el planteamiento de las etapas del proceso de toma de decisiones, esta figura no es otra cosa mas que la diagramación del Proceso de toma de decisiones de la Figura-2.

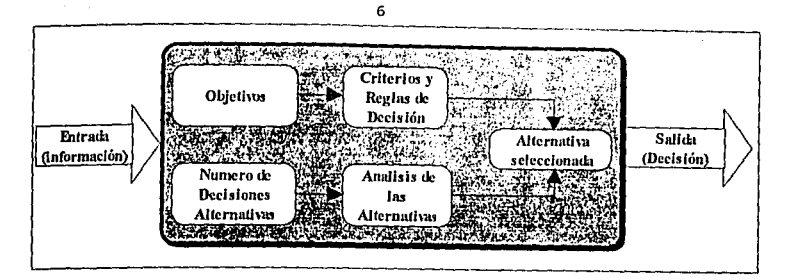

Figura-4 Interior de la caja negra: El proceso de toma de decisiones

El proceso que se describe es aplicable a todas las decisiones en mercadotecnia; como ejemplo sustituyamos cada una de las etapas que muestra el diagrama con los supuestos siguientes:

- El OBJETIVO es lograr la distribución oportuna del producto x

- Los CRITERIOS DE DECISION son: Obtener resultados en el corto plazo, estar dentro de las posibilidades económicas de la empresa, permitir ampliar nuestro mercado.

- NUMERO DE DECISIONES ALTERNATIVAS, las opciones que tenemos son: rediseñar la estructura propia de los canales, contratar a un especialista para distribuir nuestro producto, incrementar el numero de personal en el área.

- El ANALISIS DE ALTERNATIVAS se realiza en función de los criterios y reglas de decisión establecidos, las variables que intervienen en esta decisión son costos, tiempo, cobertura, proyección hacia el crecimiento y las características propias del producto.

- La ALTERNATIVA SELECCIONADA sera aquella que resguarde de mejor manera los intereses de la organizaCión y satisfaga sus necesidades.

7

El insumo (la infonnación) para el SIM, es de múltiple naturaleza, por lo que se habla de una subdivisión del sistema general en subsistemas que le pennitan un mejor manejo y depuración de datos, para facilitar la labor decisional en mercadotecnia y todas las áreas:

l. Sistema de contabilidad interno.- Proporciona la medición del desempeño y comportamiento de la organización respecto a una etapa y en fonna histórica en lo que a números financieros se refiere. Posiblemente la información contable no diga mucho por si sola, no obstante al ser complementada por los otros tipos de infonnación se puede lograr una buena herramienta para la toma de decisiones, si se toma en cuenta que es una buena base para provecciones a futuro del comportamiento de la empresa y de su servicio.

2. Sistema de inteligencia de mercadotecnia .- Este es el encargado de la observación de todos los sucesos que se dan en el mercado y ambiente en que se desenvuelve la organización, parte de su tarea es el monitoreo de la competencia, de los productos propios, así como de publicaciones que se encuentren en circulación relacionadas con el giro de la empresa y estar pendiente de todos aquellos factores que de alguna forma afectan al desempeño organizacional como podrían ser los fenómenos sociales, económicos, políticos y legales.

3. Sistema estadístico de administración de mercadotecnia.- La contribución de este sistema, se refiere principalmente a métodos cuantitativos. que proporcionan el desempeño de la empresa desde el punto de vista estadístico-operacional. Este subsistema debe proporcionar parámetros de medición en base a sus registros de repetición de sucesos a los cuales se les puedan asociar factores financieros y factores propios del comportamiento del consumidor.

4. Investigación de mercadotecnia.- En este caso se habla de una función de mercadotecnia la cual satisface la necesidad de infonnación de la empresa con respecto a un problema o situación específico; para el cual la infonnación manejada suele ser de índole externo, y representa un acercamiento tanto al mercado como al consumidor.

q

# **2. Descripción de elementos**

## **2.1 ¿ Qué es el SERO** ?

#### **2.1.1 Concepto y estructura**

SERO, son las siglas que identifican al "Sistema de Evaluación de Rentabilidad de Operación", que es un instrumento de desarrollo interno; cuyo mecanismo evalúa cada tramo de todos los vuelos que fueron realizados por la flota de la aerolinea.

En concordancia con las características del ciclo de desarrollo y del aspecto estructural de todo sistema, el SERO se concibe según las siguientes etapas:

- l. Estudio de viabilidad
- 2. Especificaciones del sistema
- 3. Ingeniería del sistema
- 4. Desarrollo de la programación y de los procedimientos
- *5.* Implantación
- 6. Operación

Dichas etapas, en forma general, comprenden desde el análisis costo-beneficio, descripción de lo que se espera del sistema y de lo que se tiene a través del método actual, la estructura que tendrá, la forma de programación, como se va a usar, y por último, las modificaciones y ajustes de que sea susceptible durante su desempeño, para la optimización de su funcionamiento.

. .

La herramienta utilizada para el desarrollo del SERO, es un modelador financiero denominado IFPS/Plus "InteractiveFinancial Planing Sistem Plus". El IFPS surge en 1974, siendo uno de los primeros lenguajes de modelación y planeación en el mundo; teniendo siempre como principio fundamental Ja modelación, el IFPS ha experimentado un gran número de innovaciones que lo hacen mas funcional; siendo de las mas destacadas e importantes las realizadas en 1985, año en que se introdujo el IFPS/PLUS, con características como: la capacidad para manejar bases de datos relacionales, editor de datos de pantalla extendida, y otros atributos de carácter tecnológico para facilitar su adopción y aplicación por las empresas. Posteriormente se le han adicionado nuevas capacidades año con año lo que lo a convertido en un instrumento de actualidad y muy popular en la vida empresarial a nivel mundial, ya que actualmente es usado por múltiples empresas en 24 paises.

Para el desarrollo de el SERO, se ha utilizado la última versión del IFPS/PLUS (5.1.1), "... que posee una gran velocidad y capacidad de procesamiento, así como un alto poder de consolidación; permite el uso de *modelos, bases de datos, un amplio margen de variables, archivos de datos, reportes, archivos de comandos, y la modalidad de enlazarlos todos ellos al mismo tiempo. •Sus. capacidades aumentan por el hecho de que funciona instalado en un procesador RS/6000 de IBM, que permite además su uso en*  . *red <sup>1</sup> '(4)* 

<sup>(4)</sup> GARCIA, ROBINSON. "ENTREVISTA CON EL CONSULTOR EXTERNO DEL DESARROLLO DEL PROYECTO SERO".- 09 de noviembre de 1994.

10

La estructura del SERO se divide en dos modulos: Modulo 1 ó del Proceso general y Modulo 2 ó de Consulta y generación de reportes.

#### Modulo 1: Proceso general.

El proceso general se compone por los siguientes aspectos;

a) Carga de información: Esta operación se realiza una vez al mes, en ella se introducen los archivos necesarios para la evaluación de rentabilidad de operación que básicamente corresponden a dos tipos, estadísticos y financieros. Los archivos de entrada se estructuran de la siguiente forma:

### Archivos estadísticos:

ORIDES (Origen-Destino).- Es una relación de todos los pares de ciudades que pueden ser vendidos en cada vuelo, así como los pasajeroskilómetro (RPKS) producidos que son las unidades de venta.

#### **CAMPOS DESCRIPCION**

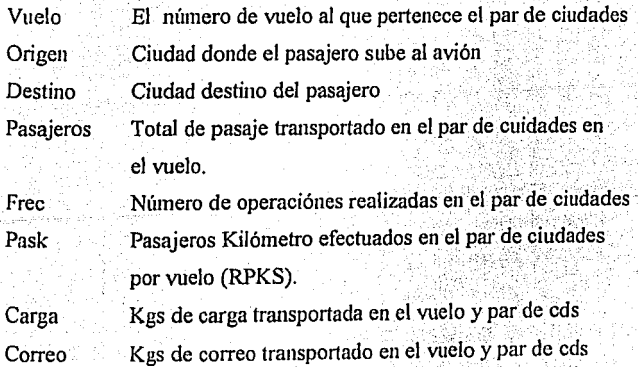

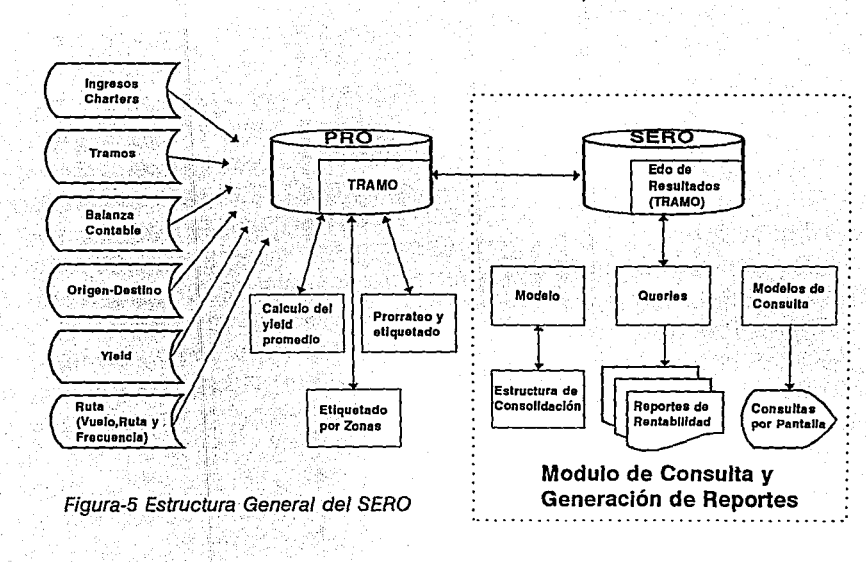

Diagrama General del Nuevos Sistema de Evaluación de Rentabilidad de Operación

Ingresos **Charters SERO** PRO Tramos Edo de **TRAMO Resultados** (TRAMO) Balanza Contable Modelos de Origen-Destino Modelo **Queries** Consuita Calculo del Prorrateo y vield etiquetado promedio Yield Estructura de Reportes de Consolidación **Consultas** Ruta Etiquetado Rentabilidad (Vuelo, Ruta y por Pantalla por Zonas Frecuencia) Modulo de Consulta y Generación de Reportes.

Diagrama General del Nuevos Sistema de Evaluación de Rentabilidad de Operación

Figura-5 Estructura General del SERO

TRAMO - Es la relación de el recorrido del avión durante el vuelo o segmentos de el mismo, así como de los Asientos Kilometro (ASKS) producidos que son la unidad de oferta.

 $13$ 

#### **DESCRIPCION CAMPOS**

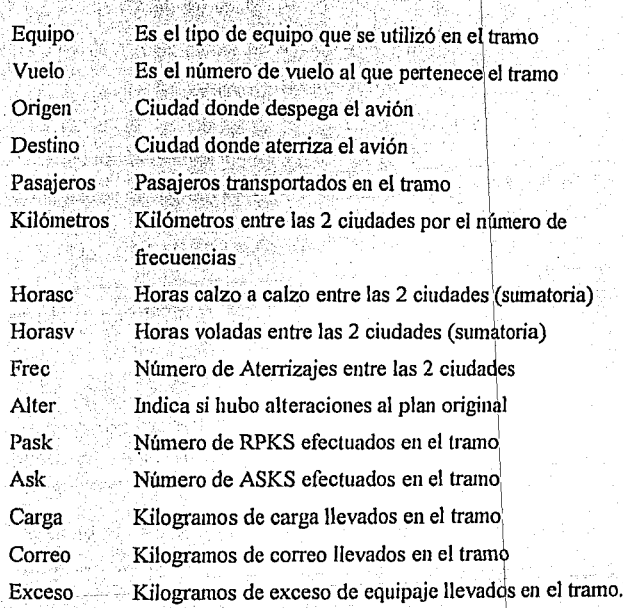

RUTA.- Archivo generado por el sistema de estadística, se utiliza como herramienta para consolidar los tramos de la ruta.

14

### CAMPOS .DESCRIPCION

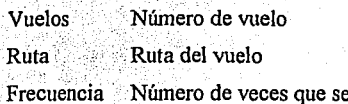

#### Archivos financieros:

BALANZA- Estado de resultados a nivel de auxiliar, en la cual se contienen todos los registros de ingresos y gastos del mes a procesar.

realizó la ruta

CAMPOS • DESCRlPCION Cencos Centro de costo Cta Cuenta contable Seta Subcuenta. contable .-. ; .. ' Subsubcuenta contable Monto Movimiento del mes

YIELD.- Archivo generado por el sistema de ingresos, el cual es utilizado para valuar los pasajeros kilómetro por vuelo y pares de ciudades en la base de Origen-Destino.

CAMPOS DESCRIPCION

- Año Año de la información
- Mes Mes de la información

Estación origen Origen Destino Estación destino Número de vuelo del par de cds. Vuelo Precio de venta de boletos muestreados Monto Número de pasajeros muestreados. Pax.

CHARTER - Reporte obtenido del departamento de ingresos. especifica el ingreso total por cada vuelo de contrato.

**CAMPOS DESCRIPCION** 

Número de vuelo Vuelo Monto Monto del ingreso por vuelo

Una vez que fué realizada la carga de información, se utiliza una primera base de datos denominada PRO, considerada como base de calculo y de paso, en la cual se inicia un proceso que se se compone de 3 etapas:

1. Evaluación de ingresos: Se realiza haciendo uso del archivo de YIELD, que contiene información de una muestra de boletos utilizada por el sistema de ingresos para obtener un YIELD (Costo del boleto porpasajero entre la distancia recorrida) por Par de Ciudades de cada vuelo; y el archivo estadístico de ORIDES (origenes y destinos), que contiene todos los pasajeros de cada vuelo. La evaluación se realiza de forma tal que cada origen-destino tendra determinado su ingreso y este a su vez pasara a ser una variable dentro de la base de datos.

15

2. Prorrateo y asignación de costos y gastos: En esta etapa se utilizan los archivos BALANZA y TRAMO, todas las erogaciones se asigan por tramo tomando en cuenta su naturaleza. Entre otras erogaciones se tienen: Combustible. Servicios de escala, Tripulación, Mantenimiento. Aterrizaies. Seguros, Servicios a bordo, etc.

3. Identificación de tramos por zonas: "una vez que los ingresos fueron evaluados y los costos asignados, la información de la base de datos del mes es etiquetada por zonas, las etiquetas pueden ser; Locales, Fronteras, Playas, USA, Canada, Sudamérica y Europa"(5).

Toda la información generada por el modulo 1, se almacena en la base de datos PRO de donde se transfiere a una segunda base de datos llamada SERO, la cual es el punto de enlace de los 2 modulos que componen al sistema.

#### Modulo 2: Consulta y generación de reportes.

El modulo de consulta y generación de reportes permite la correcta explotación de la información. A diferencia del modulo anterior, mas que una descripción por etapas, sigue un proceso de correspondencia en el que se encuentran modelos (programas de IFPS) para seleccionar y dar formato a la información, con sus correspondientes estructuras de consolidación, lo cual se puede apreciar por pantalla o a travésde reportes entre los que podemos encontrar por:

<sup>(3)</sup> RAMOS JIMENEZ MIGUEL E. OPERATIONAL PROFIT EVALUATION SYSTEM, MEXICO, ANALISIS DE RENTABILIDAD AMX, 1994, P.6

 $16$ 

Zonas, Equipos, Vuelos, Pares de ciudades, estación, etc. todos ellos con modalidades como: comparativos, acumulados, del mes, por periódos y con selección de variables específicas.

Los formatos de presentación son diseñados de acuerdo a las necesidades de los usuarios de la información, quienes por su condición de tomadores de decisiones necesitan de el insumo apropiado para su proceso. La satisfacción del cliente, en este caso interno, es uno de los objetivos del SERO.

### VARIABLES QUE PUEDEN SER CONSULTADAS EN EL SERO:

NOMBRE DESCRIPCION

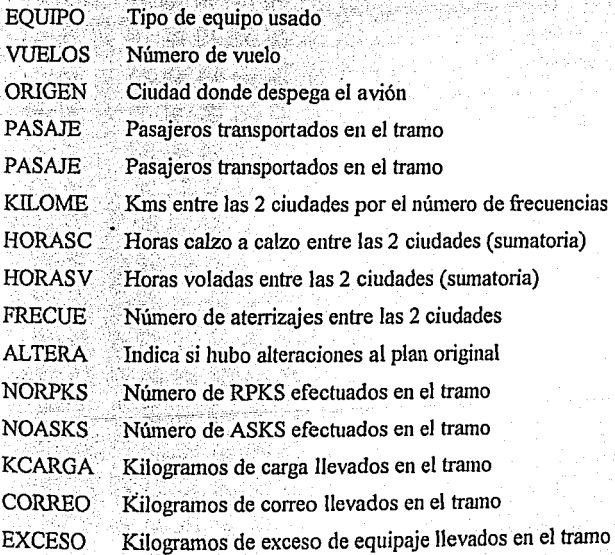

Marca para establecer si es nacional o internacional **NALINT** 

Aterrizaies **LANDIN** 

Servicios a bordo **COMTZA** 

**ADMON** Gastos de administración

**SISTEM** Sistemas informáticos

Depreciación DEPREC.

LIBRIC Consumo de lubricantes

**RESVAR** Reservaciones variable

Reservaciones fiia **RESELX** 

**OFVTAS** Ofcicina de venta de holetos.

COMNAL. Combustible nacional

**COMINT** Combustible internacional

VIAPIT. Viáticos pilotos

**VIASOB** Viáticos sobrecargos

**HTRIP** Horas calzo de tripulación

Horas cabina de tripulación **HCARI** 

Sueldos sobrecargos **WAGSOB** 

WAGPIT. Sueldos pilotos

Servicios de escala fijos **SCSFIX** 

**SCSVAR** Servicios de escala variables

Seguros de equipo de vuelo **INSURE** 

**INSPAX** Seguros pasajeros

**INSOTH** Seguros equipos de tierra

**MANMAY** Mantenimiento mayor

**MANTTO** Mantenimiento

**RENTS** Rentas de equipo de vuelo

**INEFIC** Ineficiencia en renta de equipo de vuelo Las variables que a continuación se enlistan son producto de las va mencionadas y también se pueden consultar en el sistema:

Las siguientes varibles indican totales en su concepto:

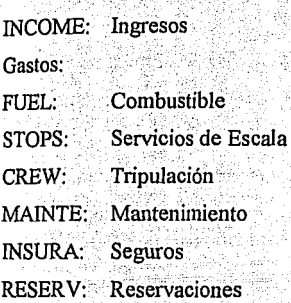

Las siguientes indican *totales* por el *tipo* de rubro que engloban:

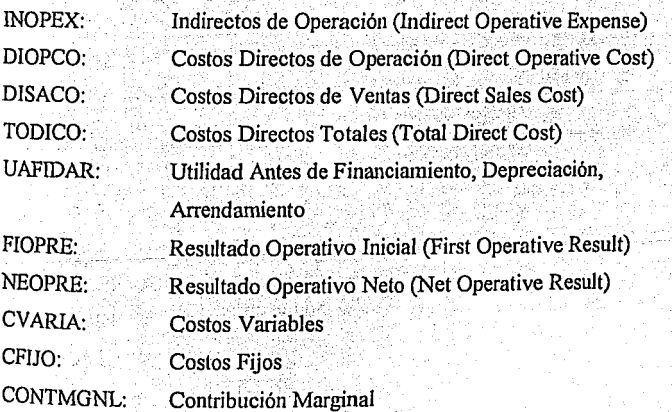

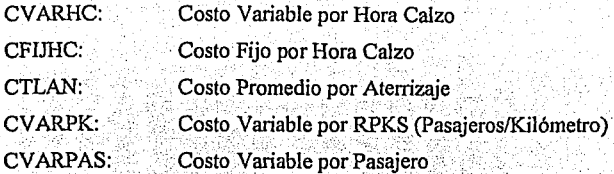

La forma de calcular estas variables también se encuentra dentro del SERO. para lo cual se establece un modelo con las siguientes formulas:

INCOME=INGPAX+CARGO+MAIL+OTHINC+INGCHR+EXCESS FUEL=COMNAL+COMINT+LUBRIC STOPS=SCSVAR+SCSFIX CREW=WAGPIL+WAGSOB+VIAPIL+VIASOB MAINTE=MANTTO+MANMAY INSURA=INSPAX+INSURE+INSOTH RESERV=RESEIX+RESVAR INOPEX=ADMON+SISTEM DIOPCO=FUEL+STOPS+CREW+MAINTE+INSURA+COMIZA+LANDIN DISACO=COMISI+OFVTAS+RESERV+PUBLIC TODICO=DIOPCO+DISACO UAFIDAR=INCOME-(TODICO+INOPEX) FIOPRE=UAFIDAR-(RENTS+DEPREC) NEOPRE=FIOPRE-INEFIC CVARIA=RESVAR+SCSVAR+INSPAX+COMIZA+COMISI CFIJO=(TODICO+INOPEX+RENTS+DEPREC)-CVARIA CONTMGNL=INCOME-CVARIA CVARHC=CVARIA/HORASC

20

CFIJHC=CFTJO/HORASC CTLAN=LANDIN/FRECUE CVARPK=CVARIA/NORPKS CV ARPAS=CV ARIA/PASAJE

. .

La gran variedad de datos que pueden consultarse en combinación con la función tiempo, logra el objetivo de satisfacción de las áreas usuarias del SERO, mismas que realizando una correcta interpretación de la información proporcionada lograran la proyección de un servicio eficiente y satisfactorio hacia el exterior.

## **2.1.2 El SERO y la toma de decisiones de mercadotecnia**

El SERO fué desarrollado por la Dirección de Finanzas de la aerolínea a través de la Subdirección de Contraloría en su área de Rentabilidad de Operación y por tanto es a quien proporciona servicio en fonna primordial. Pero su cobertura no se limita a las áreas de dicha dirección como planeación, auditoría, contabilidad, etc., ya que con frecuencia es instrumento de consulta de otros sectores. de la empresa, por ejemplo los operativos como mantenimiento, con quien mantiene reciprocidad en el suministro de datos, pero principalmente con el de comercialización en donde juega un papel muy importante, pues en su información se sustentan múltiples decisiones.

Debido a la amplia cobertura que tiene la empresa en el mercado, su estructura organizacional en lo correspondiente a mercadotecnia, resulta ser muy amplia, es decir que las decisiones no se concentran en un equipo especificamente, si no que estas se distribuyen de acuerdo a los criterios de zonificación que imperan en la empresa, lo que da origen a diferentes direcciones como son las direcciones División Europá, División México, Comercial, Desarrollo de mercados, entre otras, que a su vez se dividen según la fragmentación de la zona y cada región cuenta con un equipo de estrategas para la toma de decisiones como podrían ser locales, fronteras, charters, etc.

Lo anterior da motivo a que en forma mensual y como tarea medular de la sección de rentabilidad, sea entregado a cada una de las áreas involucradas en la toma de decisiones de cualquier indole, un reporte denominado "Análisis de Rentabilidad de Operación del Mes".

El análisis de rentabilidad de operación del mes es un reporte en el cual figuran análisis de varios tipos para cada uno de los vuelos y/o pares de ciudades (origen-destino) que se realizarón en el mes, incluye varios formatos en los que se presenta la información, estos obedecen a una serie de factores en relación al uso que se le dara, y quien la usara, pues lo mismo lo puede usar el área desarrollo de sistemas que finanzas o mantenimiento sin olvidar a mercadotecnia. Los reportes que en él aparecen suelen ser (Apéndices de reportes):

Gráficas de:

Punto de equilibrio Los 5 mejores (Vuelos) Los 5 peores (Vuelos)

Estado de resultados

 $22^{1}$ 

Información por zonas:

Comparativos Acumulados Del mes

Rutas de la zona

Información por equipo:

Indicadores de gestión (Yield, Yield para punto de equilibrio, costos por ASK, por RPK, por pasajero) Indicadores estadísticos (Factor de ocupación. Pasajeros kilómetro, Pasajeros kilómetro en puto de equilibrio, kilómetros, horas calzo y voladas) Estado de resultados por equipo

Información por vuelos:

Vuelo sencillo por orden ascendente (por no. de vuelo) Vuelo sencillo por importancia (por resultados)

La presentación del reporte es flexible de acuerdo a las necesidades de información de las áreas que requieren de su información. Esto quiere decir que se puede agregar o suprimir información, o se puede cambiar su estructura para mejor manejo de los usuarios.

Como ya se mencionó el proceso de decisiones de mercadotecnia sigue un proceso sencillo de describir pero muy laborioso, lo que lo lleva a requerir de elementos de alimentación de información de gran magnitud.

La importancia del SERO en la mercadotecnia lo ha llevado a conformarse como parte de un SIM (Sistema de Información de Mercadotecnia) abarcando no solo uno de sus aspectos, si no que por su capacidad y alcance cubre las necesidades que comunmente satisfacen por separado un sistema estadístico de administración y un sistema de contabilidad interno; esto se debe principalmente a que mide la actuación de la empresa desde un punto de vista contable-financiero pero en función y tomando como referencia aspectos estadísticos relacionados para poder obtener datos del tipo: Costo por pasajero, ingreso por pasajero, gasto de combustible por equipo, costo por horas calzo, ingreso por vuelo, etc.

En situaciones particulares en que el reporte de rentabilidad no cubre las necesidades del usuario, se elaboran reportes especiales de acuerdo a la ocasión y como la información suele ser muy extensa se puede manejar por medio de microdisks lo que permite una mejor manipulación de los datos a través de cualquier hoja electronica o procesador de texto va que la información se transmite para usarse en cualquier tipo de sistema.

La facilidad de manejo de información para quien toma decisiones es muy importante, va que no es conveniente el entablar "una pelea" con una computadora o un block tabular, ante la disponibilidad de tiempo en forma limitada y además no es pertinente saturar la mente al momento de tomar una decisión.
### 2.2 : Qué es el itinerario de la aerolínea ?

#### 2.2.1 Concepto

"El itinerario es considerado como el producto de la aerolínea; lo que se ofrece v vende al consumidor; como todo producto es suceptible de innovaciones para su meiora o mantenimiento, así como del cumplimiento de un ciclo, mismo que en el caso de las líneas aéreas es muy breve debido a las condiciones de demanda y de connetencia que existen en el medio."(6)

El concepto común de itinerario es el siguiente:

"(del latín itineris, camino) descripción de un camino que indica los lugares por donde se ha de pasar. / Travecto."(7)

El concepto de itinerario en su ascepción técnica es:

"Edición que contiene el total de servicios prestados por una aerolínea a través de sus vuelos regulares, de acuerdo a un horario o en forma frecuente que constituven una serie sistemática identificable"(8)

(6) LOPEZ CASTRO, ANTONIO. "ENTREVISTA CON EL ESPECIALISTA EN EVALUACION DE PRODUCTOS, AMX". - 18 DE NOVIEMBRE DE 1994.

(7) GARCIA PELAYO, RAMON Y GROSS. PEQUENO LAROUSSE ILUSTRADO, MEXICO, LAROUSSE, 1981-- P.594

(8) BREVIARIO DE TERMINOS MAS USUALES EN LA INDUSTRIA AEREA, MEXICO, DIRECCION DE PLANEACIÓN CORPORATIVA: DEPARTAMENTO DE ESTADISTICA CORPORATIVA,  $1990 - P.7$ 

#### 2.2.2 Proceso de desarrollo

El itinerario de toda aerolínea es altamente cambiante; además de ello, sus cambios son muy delicados debido a que como producto debe ser siempre competitivo, por lo que sigue un cuidadoso proceso de desarrollo o modificación el cual se ilustra en la Figura-6

En el diagrama citado, se aprecian las etapas de desarrollo de un itinerario, en el caso de una modificación se realizan exactamente los mismos pasos, se debe tener en cuenta que el proceso que se describe se realiza para cada ruta de la aerolínea teniendo en cuenta las fuerzas y bebilidades de la empresa así como los factores del medio en que se desenvuelve, es decir sus fuerzas y debilidades.

La información proporcionada por el SERO, participa en varias de las etapas mencionadas.

El proceso se explica de la manera siguiente:

Análisis Situacional, es la primera parte del proceso, en ella, se presenta en forma matricial toda la información relacionada con el desempeño de las rutas actuales que realiza la empresa, con el propósito de compararlas y evaluarlas para identificar posibles cambios ya sea para complementar o incrementar la ruta o para disminuirla y posiblemente hasta eliminarla.

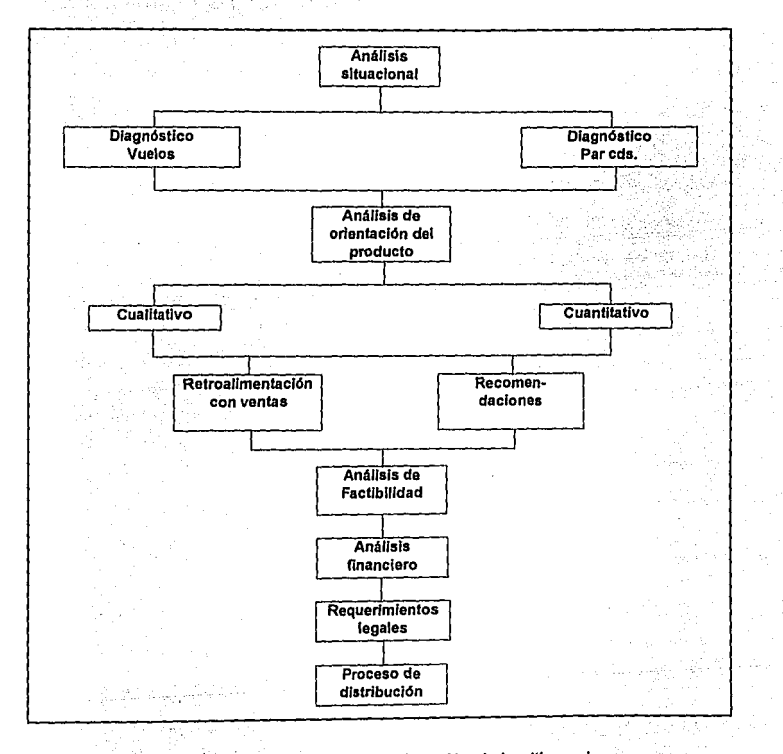

#### PROCESO PARA LA ELABORACION Y DESARROLLO DE LOS ITINERARIOS

Figura-6 Proceso de desarrollo y modificación de los itinerarios.

En el caso de este análisis, se espera determinar o encontrar una oportunidad competitiva ya sea en el entorno o como parte de la empresa mismá; tratar de disminuir los riesgos del mercado y las amenazas de la competencia a través de una estructura en lo que a Equipo-Frecuencia-Horario se refiere: Para lograr un buen modelo que represente fielmente la situación actual, se realizan dos tipos de diagnósticos:

El Diagnóstico por Pares de ciudades y el Diagnóstico por Vuelos;. ambos siguen un proceso similar pero partiendo de una base diferente en cuanto a información. Los pares de ciudades todos los destinos que son posibles de vender aun cuando no sea un vuelo en su totalidad, ej.

*En la ruta HMOGDLMEX (Hermosillo-Guada/ajara-D.F.) se pueden*  ofrecer al público las combinaciones HMO-GDL, HMO-MEX, GDL-MEX.

Cada par de ciudades se evalúa para decidir principalmente si es conveniente abrir un vuelo con ese par de ciudades especificamente o por el contrario, suprimir esa etapa en el vuelo.

'. .

Cuando se trata del Diagnóstico por vuelos, se evalúan las rutas en forma total. es decir, desde la ciudad origen, sus escalas y la ciudad de destino final, las decisiones en este tipo de diagnóstico suelen referirse al número de frecuencias con que se realizará el vuelo, horario del mismo, equipo con que se realiza y si es conveniente mantenerlo o no.

En esta primera etapa el SERO juega un papel muy importante, ya que como podemos observar en las Figuras 7 y 8 la información requerida para hacer comparaciones y evaluaciones, es prácticamente en su totalidad proveniente del sistema.

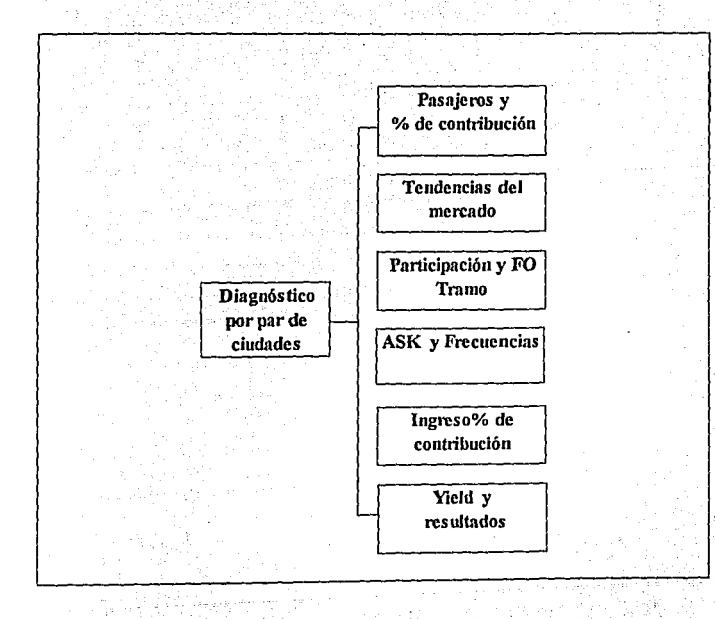

*Figura-7 Elementos utilizados para el diagnóstico por pares de. ciudades* 

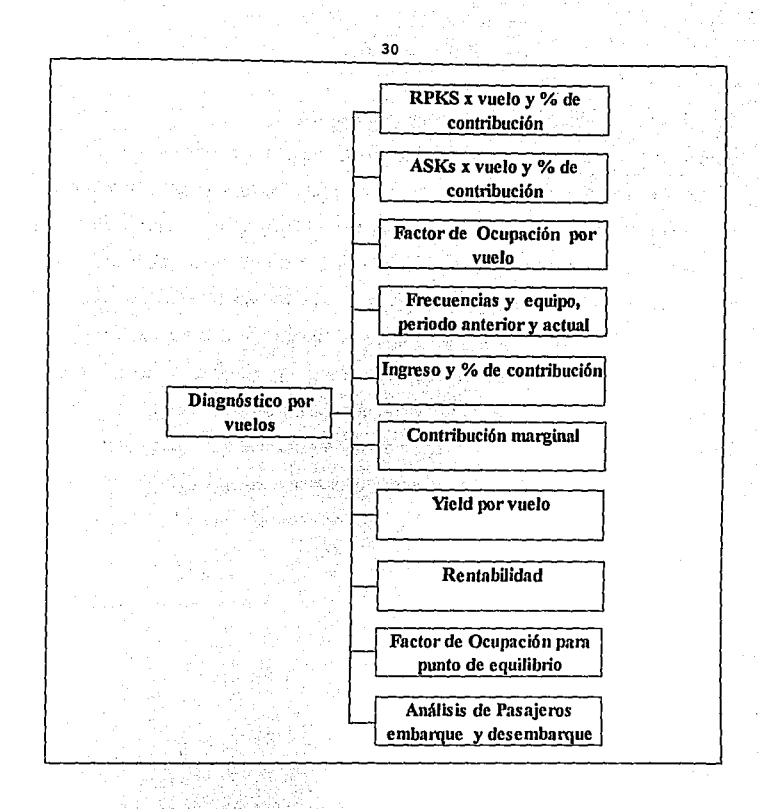

Figura-8 Elementos utilizados para el diagnóstico por vuelo

Una vez realizado ef: AnáÍisis Situacional se realizará un Análisis de Orientación del producto, este análisis no involucra directamente a la información generada por el SERO, sin embargo a manera de información y por su importancia mercadológica, se describen brevemente sus características.

La Orientación del Producto se da en función de de dos tipos de análisis uno que es cuantitativo y el otro cualitativo, en el primero se miden las ofertas tanto propias como de la competencia, se determina y cuantifica la nueva oferta u oferta propuesta; en el segundo se revisan aspectos como horarios propios y de la competencia, horas de demanda, y programación de horarios para la nueva oferta de acuerdo a regiones y tipos de equipo. Como se puede observar, aqui el subsistema del SIM denominado Inteligencia de Mercadotecnia contribuye enormemente al proceso, pues es este subsistema el que tiene por misión allegarnos toda la información del funcionamiento de la competencia así como los factores que se relacionen como podrían ser: las ciudades de principal demanda, evento de elevada importancia que sean dignos de tomarse en cuenta, horas de demanda, entre otros. (Figuras 9 y 10)

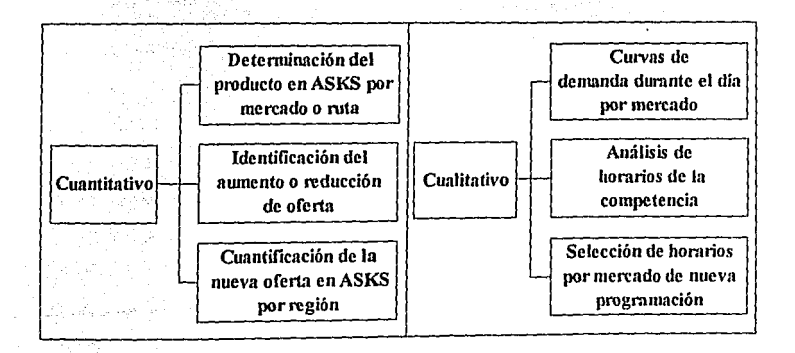

Figura-9 Elementos del Análisis Cuantitativo

Figura-10 Elementos del Análisis Cualitativo

En forma subsecuente se encuentran dos etapas en forma paralela: Recomendaciones y Retroalimentación con ventas.

Recomendaciones es únicamente una lista acciones que se sugieren en relación al producto y de acuerdo a los análisis anteriores, mismos que seran punto de partida para las siguientes etapas evitando así el maneio de grandes volúmenes de información. Es en este paso donde se filtra una gran parte de la información, quedando únicamente aquella que pueda representar una oportunidad o una amenaza; por tanto sea realmente susceptible de un análisis mayor.

Retroalimentación con ventas: representa una consulta directa con quienes ofrecen y venden el producto para explicar su comportamiento en el punto final; en esta ocasión se podría hacer uso nuevamente del SERO aunque en forma no muy directa, ya que en muchas ocasiones los puntos de venta son remotos y por otro lado los formatos de ventas como tales no resultan fáciles de manejar por sus amplias magnitudes. SERO recibe información directa de la contabilidad en relación a las ventas y por otro lado información estadística en cuanto a unidades vendidas por ruta a través de razones como Factor de ocupación, ASK y RPKS. Lo anterior simplifica en mucho la recopilación de información de ventas cuando esta puede ser compleja, aunque siempre es recomendable tratar de no sustituir las fuentes originales de información.

Análisis de factibilidad: Representa una de las partes medulares del proceso de desarrollo de itinerarios, se caracteriza por ser un eslabonamiento de la mavor parte de las variables relacionadas como el proceso como son: horas propicias para efectuar los vuelos (según la demanda). Equipos, Tripulaciones, mantenimiento, horarios de vuelos, número de pasajeros potenciales, pares de ciudades (tramos) que incluve el vuelo, etc.

 $\overline{33}$ 

La contribución de esta etapa al proceso, es determinar si es factible la incorporación de un vuelo, que según las etapas previas es recomendable, sin que desequilibre el funcionamiento de la actual programación.

La mecánica utilizada para determinar la factibilidad de un vuelo es una maquinaria cuyos engranes deben emparejarse perfectamente, ej.

Si se sale un vuelo a las 9:00 hrs. suponiendo la ruta CAN-ORY (Cancún-París), con un equipo "x", es de suponerse que no se podrá utilizar el equipo "x" en el territorio nacional o en vuelos dentro del continente durante 2 dias y posiblemente mas, por lo que se debe tomar la decisión de hacer el viaje de regreso en forma inmediata o utilizarlo para cubrir vuelos en Europa como podrían ser la ruta ORY-MAD (Paris-Madrid), MAD-FCO (Madrid-Roma) o la MAD-FRA (Madrid-Francia). En cualquiera de las 2 opciones, se debera tener listo en París el descanso y el relevo de los 3 equipos de tripulación (pilotos y sobrecargos) que realizaron el viaje, el abastecimiento de combustibles, equipo de mantenimiento post-viaje, etc. y la programación inmediata de hacia donde sera el siguiente vuelo ya que se trata de optimizar el uso de la flota puesto que por numerosa que sea tiene un límite. Para tomar la decisión adecuada se debe de tomar en cuenta la necesidad de utilizar el equipo en otros vuelos según la programación actual del itinerario, la distribución de las horas que se les permite volar a las tripulaciones por contrato, los programas de mantenimiento, las regulaciones de los aeropuertos de que se haga uso, entre otros factores, principalmente los indicadores financieros como pueden ser los costos de todos los elementos ya  $m$ encionados.

Como se puede observar, es un punto vital, que no se podría llevar a cabo sin la correcta información pues se esta llevando acabo un supuesto de lo que pasaría en el caso de una decisión de modificar el producto de la aerolínea. En forma de diagrama observamos los elementos del Análisis de Factibilidad en la Figura-11

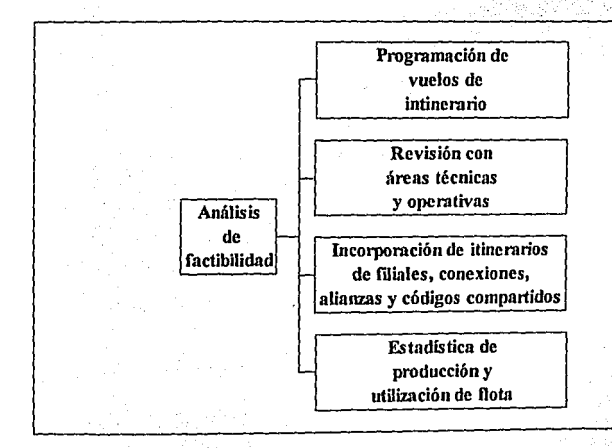

Figura-11 Elementos que conforman el Análisis de factibilidad

Cabe mencionar que los factores como la incorporación de los itinerarios de filiales, conexiones, alianzas y convenios de códigos compartidos, también se integra al itinerario de la aerolinea en esta etapa, de lo contrario se tendrian que realizar ajustes posteriores poco convenientes.

Por lo mostrado anteriormente se identifica a la fase de análisis de factibilidad como la etapa real en la que se aplica una mercadotecnia y planeación estrategica puras, dado que todo se realiza en base a los factores del medio y en función a la satisfacción del mercado.

Análisis Financiero; Comunmente y a solicitud de los usuarios de la información del SERO, se incluyen en el Reporte de Rentabilidad del Mes. diferentes formatos de Estados de resultados en los que se detallan todos los tipos de costos y gastos en que incurre la aerolínea, mismos que pueden ser por zona, vuelo, tramos o por totales. (ver Apéndice).

El estado de resultados es un instrumento importante para el análisis financiero de las rutas o etapas que perfilan como buenas decisiones y en especial los estados arrojados por el SERO que pueden ser generados por medio de modelos que permiten la utilización de supuestos, es decir, representa una alternativa para plantear un "Qué pasaría si...".

Al hablar de un "Qué pasaría si...", se hace referencia a el intercalamiento de factores dentro de el sistema de funcionamiento del itinerario, los supuestos mas utilizados, son del orden de:

- Cual seria el gasto de combustible si la ruta 999 se realiza con el equipo BB54 en lugar del XX16.

36

- Oué impacto tendria en utilidades si se suprimen los vuelos a Europa durante este trimestre.

Muchas de las buenas decisiones se toman en base a provecciones que en cuanto a métodos y procedimientos pueden ser poco confiables por la gran cantidad de información que manejan, pese a esta dificultad, una de las características basicas del SERO es el modelaje y la capacidad de información que puede procesar en segundos, además de una modalidad muy especial que permite cuestionar directamente al procesador en idioma inglés, y recibir una respuesta de la misma forma complementada y apoyada con su correspondiente información.

Procedimientos legales. Son tramites del orden de permisos, licencias, adscripciones, pago de cuotas, etc. así como avisos a algunos organos de difusión. Entre otras organizaciones que se toman en cuenta para este proceso se encuentran:

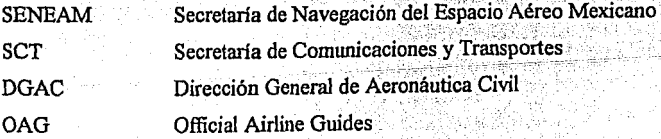

La última etapa es el Proceso de Distribución en el cual una vez aprobados · todos los puntos anteriores por todas las rutas, se estructura y se da aconocer el nuevo itinerario al público y a todas las áreas que de alguna forma tienen que ver con él en sus tareas; por otra parte se debe actualizar en todos los sistemas que forman parte de la empresa. (Figura-12).

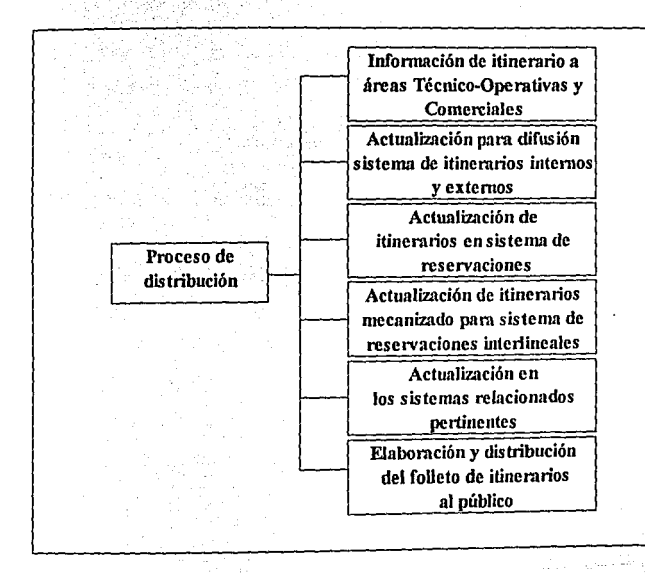

*Figura-12 Proceso de distribución* 

## **3. Algunas decisiones de itinerario sustentadas en el** *SERO*

En el capítulo 2 se describen las etapas del desarrollo de los itinerarios, en las que nos podemos percatar que todas ellas trabajan en base a infonnación de diferente orden, pudiendo ser financiera, estadística, de mercado, legal, etc.; y que además a partir de la fase denominada Análisis de orientación del producto, se toman decisiones que afectan al itinerario, dichas decisiones tienen una orientación en beneficio del cliente, tratando de proporcionar fas mejores opciones de servicio de acuerdo a las posibilidades de la empresa.

En los siguientes puntos se describen algunos procesos que utilizan la información del SERO, se debe tener en cuenta que todos aparecen en algún momento en el proceso del itinerario, y no perder de vista el hecho de que siempre afectan de manera significativa aquello que va dirijido al consumidor, el producto de la aerolínea que es el itinerario.

## **3.1 Planeación de flota, mantenimiento**  y **tripulación**

Cuando se estructura el itinerario y awt ya despues de elaborado, se debe asegurar a través de las áreas operativas que los vuelos se realicen en fonna eficiente, pues es parte de la labor de venta de una aerolinea, entre las áreas que operan bajo el lineamiento de aseguramiento del servicio, se encuentran la planeación de flota; mantenimiento y tripulación.

El decidir si un equipo es usado o no, depende de factores como:

Capacidad del equipo

Consumo de combustible

Distancia entre destinos

Demanda y tráfico

Factor Humano para operarlo, tanto en tierra como en vuelo

Alcance del equipo

Programas y tipo de mantenimieto

Ruta, para observar el número de escalas ·

Aspectos legales

y algo muy importante, El Perfil del Consumidor que Realiza el viaje, así como la Temporada del recorrido

1. 가수 만족 - 마치가 구매 - 다음 26 m 까지 : 부모님께 나서서 12. 프로그

Todos los factores se relacionan entre si, para ejemplificar se puede pensar en las siguentes relaciones:

- Existen rutas que requieren volarse con un equipo en especial por su distancia.

- El equipo se debe acondicionar de acuerdo al tipo de viajero.

- Cada eauipo requiere de una configuración de tripulación diferente (Número variable de pilotos y sobrecargos de acuerdo a su tamaño)

- Al personal de vuelo solo se le permite laborar en forma efectiva un limite de horas por semana, siendo diferente el límite para pilotos, copilotos y sobrecargos.

- En cada estación se deben alistar: relevos para la tripulación y equipos para recibir y dar servicio al avión.

- Cada estación tiene un costo diferente tanto para aterrizajes como para servicios al equipo (limpieza, manejo de equipaje, estacionamiento, pernoctas).

- El tiempo que se emplea para dar mantenimiento al equipo es variable según su índole.

- Existen programas de mantenimiento que detienen por periódos considerables (semanas) a los equipos imposibilitando su uso. (Los programas de mantenimiento son notificados con anterioridad).

Cuando se mencionó el análisis de factibilidad en el capítulo anterior, también se hace relación a todos los factores que se ejemplifican anteriormente, se dice que el SERO, es un instrumento para la mercadotecnia por que gran parte de la información involucrada proviene de él, y se debe de revisar en forma minusiosa, para poder identificar los factores que pueden resultar importantes para destacar como organización, sinperder de vista la labor que que realizan nuestros competidores en el mercado y sobre el papel ya que las normas por las que ambos se rigen son las mismas.

## 3.2 Evaluación de rutas actuales e incorporación de nuevas rutas

El proceso que se sigue para evaluar las rutas, ya se ha mencionado en el capítulo anterior en forma secuencial y detallada, lo que aqui se muestra es la tabulación que se realiza de todos los datos proporcionados por el SERO y por los demás subsistemas del SIM, pues es aqui donde confluyen todos los factores tanto internos como externos para la correcta estructuración y definición del producto de la aerolínea, el itinerario.

Tanto rutas, como pares de ciudades, ocupan un lugar para la empresa, el cual depende de el indicador del cual se encuentren en función, a cada una de ellas se les asigna un Rank o posición según su participación al sistema total de rutas o pares de ciudades, pudiendo ser el orden de indicadores de menor a mayor importancia como lo muestran las tablas de las Figuras 13 y 14. Los indicadores pueden ser de tráfico, financieros, de demanda o de oferta.

Al realizar una tabulación total, se pretende facilitar la comparación e identificación de los elementos que alii se encuentran, lo que puede llevar a la decisión de ajustar horarios, implementar o disminuir frecuencuencias y aumentar o disminuir el tamaño de los equipos, todo en base a factores de oferta-demanda y costo-beneficio.

#### INDICADORES POR PAR CIUDADES

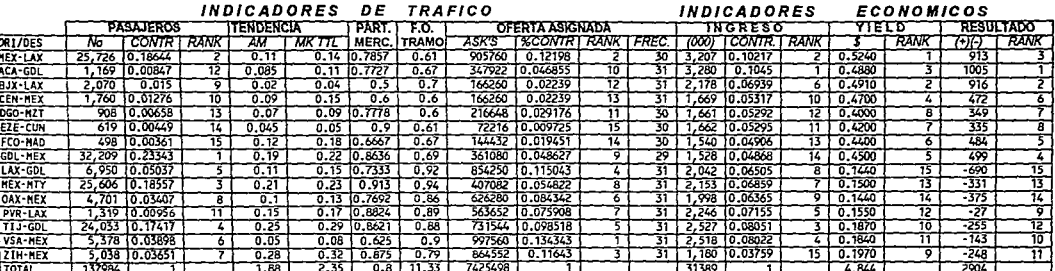

Figura-13 Indicadores por par de ciudades

### ~NDICADORES **POR VUELO 1**

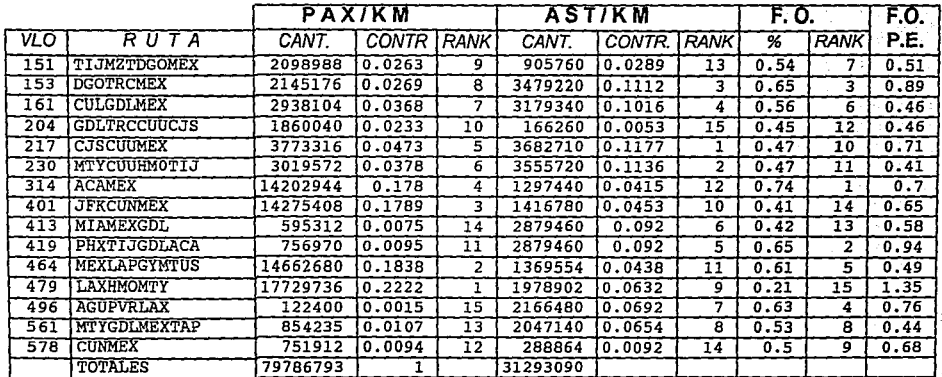

### **Figura-14 Indicadores por vuelo**

Una vez tabulada la totalidad de rutas, con un volumen aproximadamente cinco veces mavor a las tablas presentadas, realizada la actividad de evaluación y emitidas las recomendaciones, se clasifican las rutas como: Ganadoras o nerdedoras, según sea la clasificación, se trabajara en ellas de acuerdo a las fases del proceso de creación o modificación de itinerarios hasta decidir si nonen en riesgo de alguna foma la actuación de la empresa o si la benefician, en otras palabras si se mantienen o no como parte del itinerario.

Cabe mencionar que en ocasiones es necesario mantener rutas perdedoras por factores como imagen al exterior o por que estas representan perdida hablando de la ruta como tal pero representa una captación de clientes para el destino o zona a la cual arrivo ej.

Algunos vuelos internacionales son perdedores por la inversión que requieren, pero el traer pasaje del exterior al mercado domestico, representa la posibilidad de desplazar ese pasaje en este ultimo mercado, lo cual a nivel sistema total puede resultar en beneficio de la empresa.

En el caso de una nueva ruta, es muy difícil contar con información interna, a menos que se trate de una re-incorporación al sistema; si no se ha volado en ninguna ocasión se realiza una búsqueda de identidad en las rutas existentes con el propósito de buscar semejanzas en cuanto a distancias, tamaño de las ciudades que se pretende conectar, ubicación geografica, etc. Posteriormente se realiza un intenso trabajo de modelación partiendo de la información con que se cuenta, en el caso de indicadores de tráfico se trabaja con características oferta-

demanda, y en el caso de indicadores financieros se trabaja con modelos de supuestos. El trabajo de modelación concluye cuando se ha obtenido la información de rutina para evaluar rutas y entonces se procede a realizar el procedimiento normal de desarrollo e incorporación de rutas al itinerario.

Una notable diferencia cuando se trata de nuevas rutas, es que existe la nosibilidad de que no resulte lo suficientemente atractiva y se descarte, o que no se disponga de los recursos para realizarla, en este caso se analizará la alternativa de manejarla conjuntamente con otra linea aérea (Alianzas comerciales).

## 3.3 Code Share / Alianzas Comerciales

La alianza comercial o código compartido es una de las actividades de gran importancia mercadológica para una aerolínea, en la que como su nombre lo indica, se realiza una sociedad de caracter comercial con otra aerolínea, dicha sociedad desempeña dos funciones escenciales:

- Es un medio de auxilio o apoyo para cubrir la totalidad de la demanda en el caso de que la flota resulte insuficiente.

- Es una alternativa de penetración o expansión a un mercado en el que aun no se esta presente.

"La Alianza Comercial se maneja ofreciendo vuelos de la empresa asociada como si fueran propios y visceversa. Los vuelos se realizan generalmente en forma equitativa según las condiciones del contrato, en algunas ocasiones las aerolíneas compran un número determinado de asientos en los vuelos de la otra, en ocasiones y generalmente el socio mas pequeño debe adecuar su itinerario de acuerdo al del socio grande."(9)

Al igual que los aspectos anteriormente mencionados, el "Code Share" sigue un proceso decisional muy interesante (Figura-15)

<sup>(9)</sup>COLEMAN, PHILIP, "ENTREVISTA CON EL JEFE DEL DEPARTAMENTO DE ALIANZAS COMERCIALES". -- 17 DE NOVIEMBRE DE 1994.

#### **Proceso decisional del Code Share**

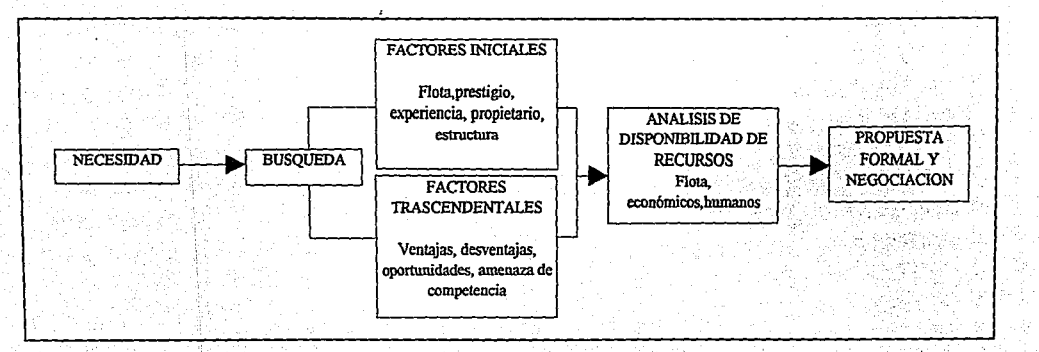

#### Figura-15 Proceso decisional del Code Share

Como resultado de la información suministrada por el SIM en su Subsistema de Inteligencia de Mercadotecnia, surgen opciones de expansión consideradas como oportunidades de mercado producto de fenomenos sociales, políticos, económicos, etc.

Ante una oportunidad de esta índole, se utiliza una técnica de modelación en la que intervienen en forma considerable tanto el SERO como el subsitema de información de mercadotecnia, quienes en conjunto aportan material para decidir el tratamiento que se le de a esa posible ruta. En el caso de recomendarse un código compartido, se obedecen las siguientes etapas en su proceso.

Se dice que el proceso decisional para trabajar en una alianza comercial inicia con una necesidad, misma que obedece como ya se mencionó a una carencia de recursos para cubrir rutas hacia una región en especial; o por la necesidad de incrementar nuestra participación en el mercado a través de una cobertura mas amplia. Esta necesidad puede ser propia o de otra aerolínea, por lo que el paso  $\mathcal{S}_{\mathcal{A}}$  . The sequence  $\mathcal{S}_{\mathcal{A}}$ inicial puede planearse o no, es decir que la empresa puede realizar una propuesta a otra linea aérea y de la misma forma puede recibirla.

En el caso de que la propia aerolínea requiera de trabajar bajo códigos compartidos, el siguiente paso es la búsqueda de la aerolínea apropiada. Para la selección del que seáa el socio comercial, se toman en cuenta factores iniciales como: Experiencia trabajando en alianzas comerciales, tamaño y edad de la flota, quienes son sus propietarios, estructura, prestigio, etc.

Posteriormente se involucran aspectos como ventajas  $v$  desventajas, si renresenta una competencia directa, los conflictos que se puedan generar y demás sucesos que puedan surgir de la interacción constante de ambas partes.

La fase de búsqueda concluye con una eliminación de candidatos no viables y se desarrolla un análisis de Disponibilidad de recursos, el cual es una evaluación que dara un límite en la inversión con la que se contribuira a la alianza, esta evaluación incluye tanto recursos económicos como materiales (equipos aéreos) y humanos (tripulaciones).

Ya definida tanto la contribución de recursos, como la posible linea aérea con que se realizara la alianza, se procede a realizar una Propuesta Formal en la que se hace una invitación a una negociación conjunta en la cual se revisaran las propuestas en pro de la conveniencia de ambas partes.

Dentro de la negociación se puede dar un ciclo en el que se deban evaluar las propocisiones que de ella surjan, por lo que se debe de tener siempre en cuenta el uso de sistemas como el SERO y demás subsistemas del SIM.

## **Conclusiones**

Toda toma de decisiones sigue un proceso que se resume a los siguientes pasos: una entrada de información; evaluación de alternativas de acuerdo a los objetivos que se pretenden, y la salida de una decisión que sugiere ser la mejor. En el caso de las decisiones en mercadotecnia se requiere como insumo infonnación financiera, estadística, de mercado en general y de aspectos de particular interés, la cual debe ser confiable y oportuna.

Para lograr la confiabilidad y oportunidad en la información se utilizan los *Sistemas de Injormaci6n de Mercadotecnia* (SIM's), que funcionan a través de subsistemas de acuerdo a los tipos de información que se han mencionado: Sistema de Contabilidad Interno, Sistema de Inteligencia de Mercadotecnia, Sistema Estadístico de Administración de Mercadotecnia, Investigación de Mercado.

La tecnología aplicada a los sistemas de información es de suma importancia en su funcionamiento y resultados, por lo que en la actualidad la gran mayoria. cuenta con una fuerte base informática.

Todo sistema que involucra tecnología se apega a un proceso de desarrollo que comprende: estudio de viabilidad, especificaciones del sistema, ingeniería del sistema, desarrollo de la programación y de los procedimientos, implantación, operación.

El Sistema de Evaluación de Rentabilidad de Operación (SERO), se ha conformado como parte de un SIM, cubriendo las necesidades tanto estadísticas como contable-financieras que generalmente satisfacen dos subsistemas en forma independiente, adecuandose a las necesidades de la empresa. Por sus características el SERO, suele ser un instrumento de consulta para todas las àreas de la empresa, entre ellas la de desarrollo del itinerario.

El itinerario de una aerolínea es su producto único por lo cual debe de ser altamente competitivo y satisfacer las necesidades del consumidor, para lograr lo anterior se aplica un proceso de revisión exaustivo de todas las rutas que lo conforman, el cual comprende las etapas: Análisis situacional, análisis de orientación del producto, recomendaciones, retroalimentación con ventas, análisis de factibilidad, análisis financiero, requerimientos legales, proceso de distribución.

El SERO se ve involucrado totalmente en las etapas de análisis situacional, de factibilidad y financiero del itinerario y como apoyo a otras de ellas.

Todos los aspectos que conforman el itinerario, son importantes para la satisfacción del consumidor y por ende para la empresa.

# *Apéndices*

## **Los 5 Peores del mes 1994**

#### Millones de Nuevos Pesos

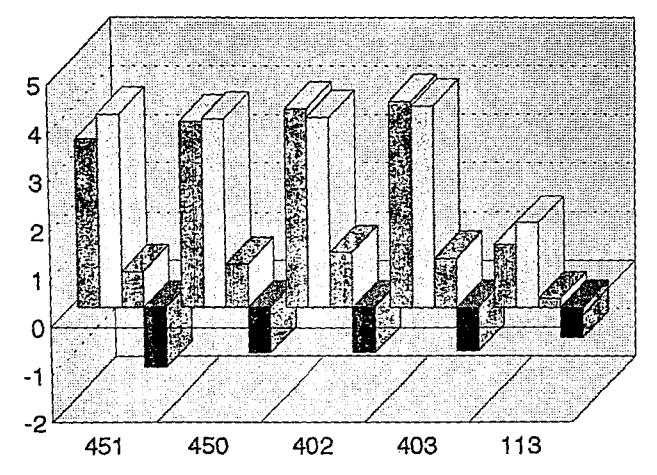

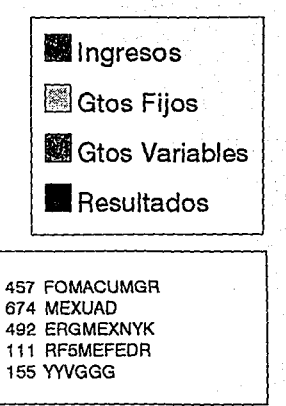

Análisis de Rentabilidad

Millones de Nuevos Pesos

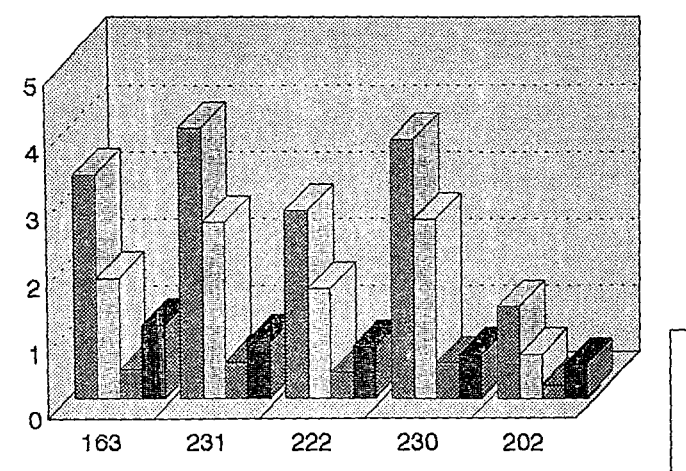

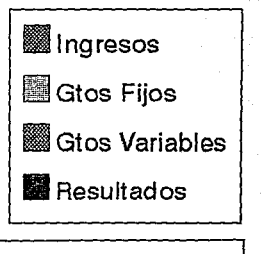

123 PCUMEX 465 TJCMEDOIX 789 MEXMTEMDC 321 MEXTYHORCHTJ 654 MEXTPH

Análisis de Rentabilidad

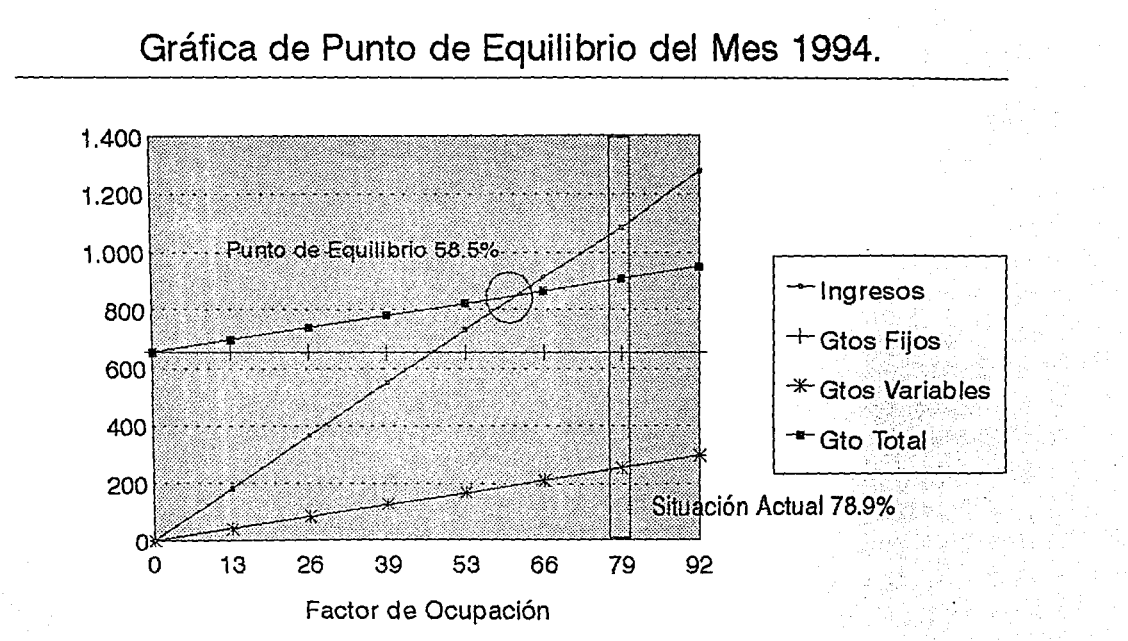

AEROLINEA'S.A. DE C.U.<br>DEL 1'AL 31.DEL'HES<br>(Miles de Nuevas Fesci)<br>(Miles de Nuevas Fesci)<br>(Miles de Nuevas Fesci)

 $\lambda$ 

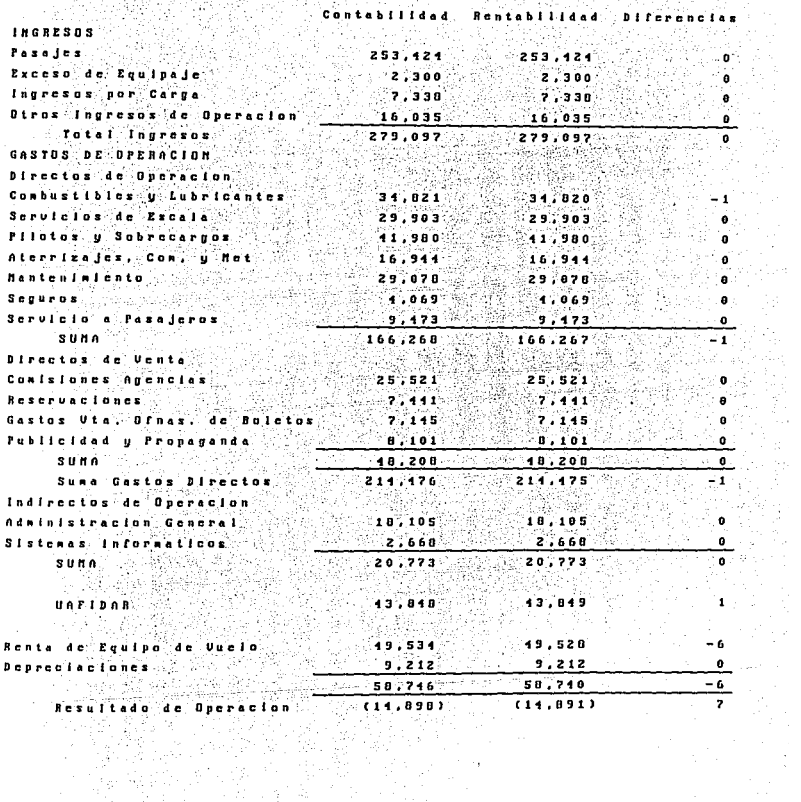

1932년<br>12월 R

 $\frac{1}{\sqrt{2}}$ 

 $\label{eq:2} \mathcal{L} = \mathcal{L} \left( \frac{1}{2} \sum_{i=1}^n \frac{1}{2} \sum_{j=1}^n \frac{1}{2} \sum_{j=1}^n \frac{1}{2} \sum_{j=1}^n \frac{1}{2} \sum_{j=1}^n \frac{1}{2} \sum_{j=1}^n \frac{1}{2} \sum_{j=1}^n \frac{1}{2} \sum_{j=1}^n \frac{1}{2} \sum_{j=1}^n \frac{1}{2} \sum_{j=1}^n \frac{1}{2} \sum_{j=1}^n \frac{1}{2} \sum_{j=1}^n \frac{1}{$ Acrollaca S.A. de C.V. nualisis de Rentabliidad<br>Resumen de Zonas del Nes (Miles de Muevos Pesos) PESOS CORRIENTES

신제8~<br>1944년

÷.

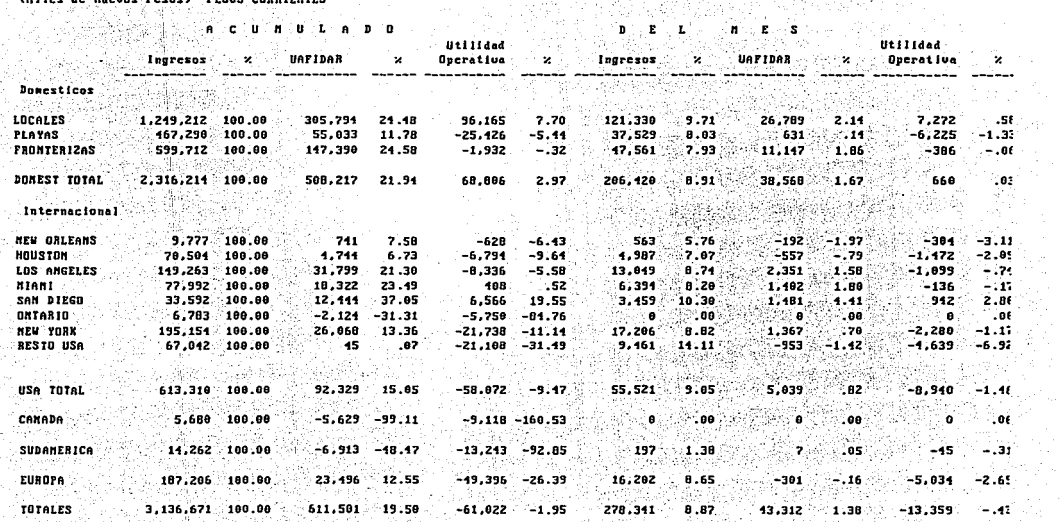

 $\mathbf{r} = \mathbf{r}$  .

 $\sim$   $\sim$ 문학)<br>1979년

96. C

 $\mathcal{L}$ 

Q.

动麻痹

tan e pont format.<br>Trava

Ř.

## Acrolinea S.A. de C.U.<br>Analisis de Rentabilidad<br>Enero - a la fecha 53/54<br>(Miles de Mueugs Pesos) PESOS CORRIENTES

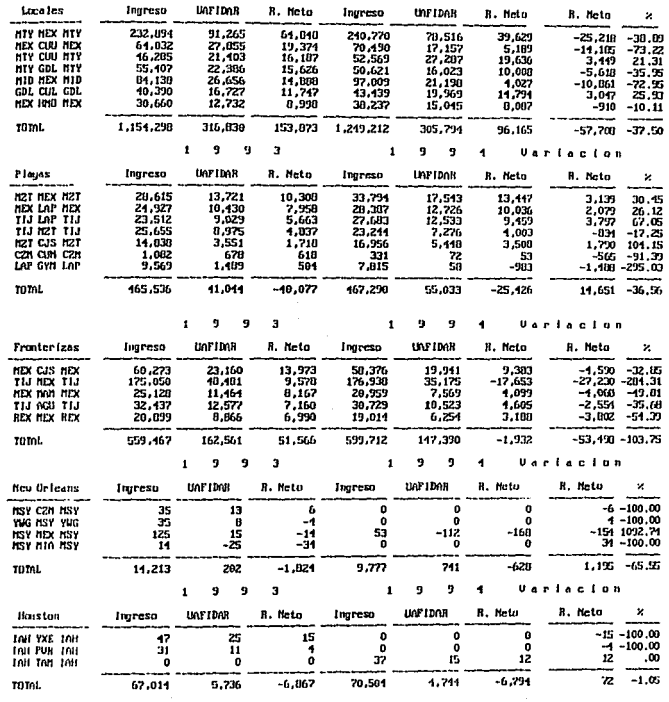

# nerolines S.n. de C.U.<br>Indicadores de Gestion del mes<br>EQUIPOS<br>Incluye todos los Equipos que Real Izaron el Vuelo<br>Incluye todos los Equipos que Real Izaron el Vuelo

\*\* Estado de Resultados \*\*

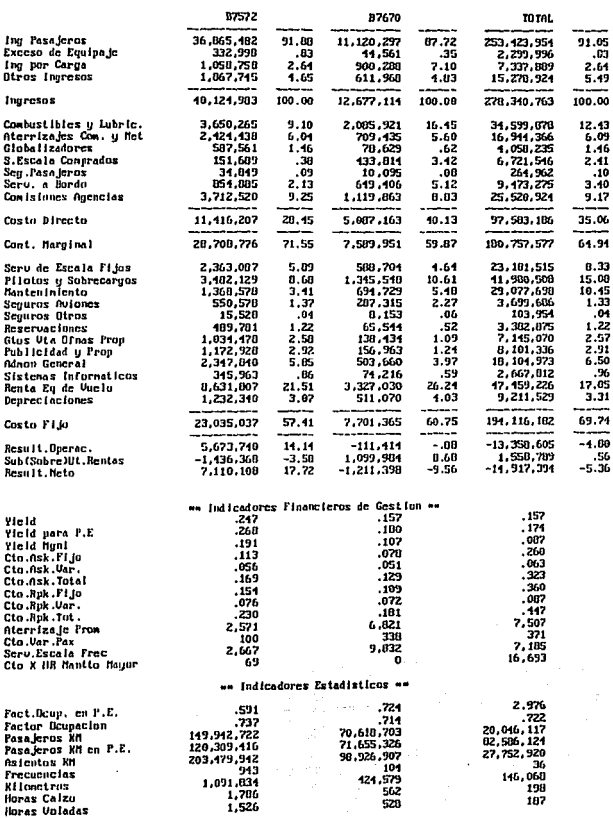

#### Acrolines S.A. de C.U. n ya neroring a.n. ac C.V.<br>Resumen Corporation de Gestion<br>Por orden Progresive<br>VUELOS SENCILLOS VUELOS SENCILLOS Incluye todos los Equipos que realizaron el Vuelo Chiles de Muevos Pesos)

A.

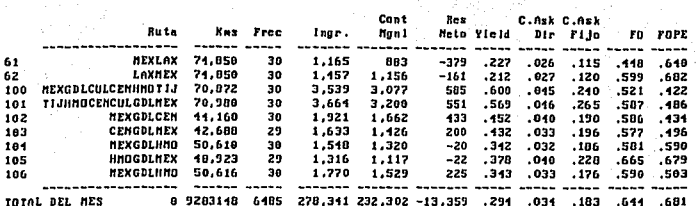

#### Acrolinea S.A. de C.V. Resumen Corporativo de Gestion del Mes Por orden de Utilidad VUELOS SENCILLOS Incluye todos los Equipos que realizaron el Vuelo (Miles de Nuevos Pesos)

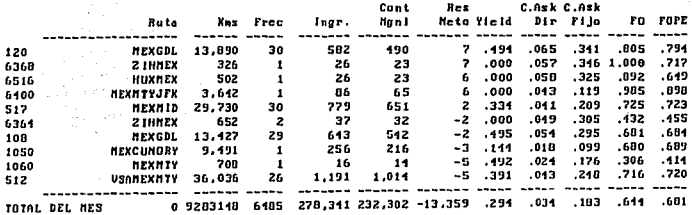

#### Acrolinea S.A. de C.U. Resumen Corporativo de Gestion del Mes Incluye todos los Equipos que realizaron el Vuelo<br>(Alles de Nuevos Pesos)<br>(Alles de Nuevos Pesos)

 $\sim 2$  .  $\epsilon$  ,  $\gamma$ 

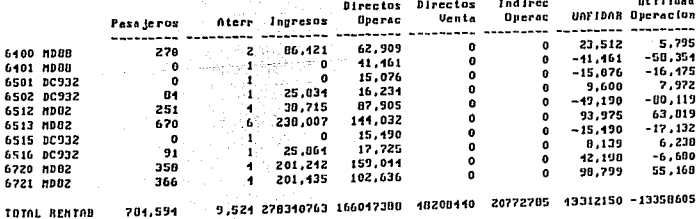
# *Glosario de Términos Técnicos*

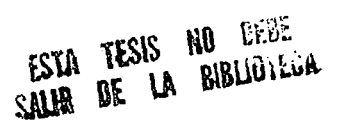

menther medici sich tief.

## **GLOSARIO DE TERMINOS TECNICOS**

ASIENTOS DISPONIBLES: Los asientos disponibles son aquellos con los que esta equipada la aeronave.

ASKS Asientos Kilómetro disponibles, son iguales a la suma de los productos obtenidos al multiplicar el número de ·Jos a~Íentcis disponibles en cada *etapa* de vuelo, por la distancia de la etapa.

CHARTERS: Vuelo de contrato.

CODE SHARE: Códigos compartidos y son vuelos que se realizan conjuntamente con otra línea aérea. Alianza estratégica.

FACTOR DE OCUPACfON: Es la relación de asientos ocupados */*  asientos (F.O.) ofrecidos; se pueden expresar como F.O. por vuelo,ruta, periódo, etc.; medida estadística del tráfico que expresa el porcentaje de utilización de oferta disponible en la aeronave.

FLOTA: Totalidad de las aeronaves que son propiedad de un explorador o son exploradas por él, en arrendamiento.

#### F.O.P.E.:

#### FRECUENCIA:

HORAS CALZO:

#### IFPS/PLUS:

#### ITINERARIO:

## LINEA AEREA:

Factor de Ocupacion para Punto de Equilibrio. ·

Numero de veces que se realizó un vuelo.

Tiempo que una aeronave permanece en funcionamiento, que se mide basandose en el tiempo transcurrido "entre calzos". Tiempo entre calzos: Cantidad total de horas y (minutos) contadas a partir del momento en que la aeronave se pone en movimiento en el punto de embarque hasta que se detiene en el punto de desembarque. Horas voladas.

Sistema de Planeación Financiera Interactivo.

Edición que contiene el total de servicios prestados por una aerolínea a través de sus vuelos regulares, de acuerdo a un horario o en fonna frecuente que constituyen una serie sistemática identificable.

Según el convenio sobre Aviación Civil Iutemacional,línea aérea es toda empresa de transporte aéreo que ofrezca o explote un servicio aéreo regular internacional. Para fines estadísticos, este ténnino . también abarca toda empresa de transporte aéreo que ofrezca o explote un servicio aéreo regular interior.

(Artículo 96 del convenio sobre aviación civil internacional).

#### PAR DE CIUDADES:

Dos ciudades entre las que se puede viajar mediante un boleto o parte del mismo, o entre las que se transporta carga mediante un documento de transporte o parte del mismo ( carta de porte o factura de entrega del correo).

Base de datos donde se realiza el prorrateo.

Discriminación o selección de infonnación

Pasajeros-Kilómetro efectuados. Se efectúa cuando un pasajero es transportado un kilómetro. El total de pasajeros-kilómetro es igual al producto de multiplicar el número de pasajeros transportados por la distancia recorrida.

Trayectoria que realiza un equipo tomando en cuenta todos los tramos o etapas desde el despeque hasta el aterrizaje final.

Siglas del Sistema de Evaluación de Rentabilidad de Operación.

Siglas del Sistema de Información de Mercadotecnia.

En el transporte aéreo, dícese del transporte de pasajeros, carga y correo. Por lo que respecta a aeropuertos esta expresión indica a) los movimientos de aeronaves, b) los pasajeros carga y correo que salen de un aeropuerto o llegan a él, o bien a) y b).

#### PRO:

#### QUERIBS:

RPKS:

### RUTA

SERO:

SIM:

TRAFICO:

#### VUELO:

#### YIELD:

Operación de una aeronave durante una o varias etapas sin que cambie el número de vuelo. (Etapa: es igual a la operación de una aeronave desde el despegue hacia el aterrizaje siguiente.

Ingresos por unidad de tráfico en el transporte de pasajeros. Indice financiero que establece una relación de rendimiento entre Jos'pasajeros-kilómetro efectuados y Jos iiigresos obtenidos del transporte de pasajeros. Se calcula dividiendo estos ingrésós entre los pasajeros-kilómetro efectuados.

# *Bibliografía*

# **Bibliografía**

BENJAMIN, ROBERT T. CONTROL DEL CICLO DE DESARROLLO DE SISTEMAS DE INFORMACION. -- MEXICO: LIMOSA, 1978. -- 97 P. -- (BIBLIOTECA DE COMERCIO Y ADMINISTRACION APLICADA A LA ADMINISTRACION APLICADA A LA COMPUTACION).

IFPS/PLUS TM 5.0 : USER'S MANUAL. MICHIGAN: COMSHARE, 1991, -- 2V.

IFPS/PLUS TM: PRODUCT ENHANCEMENTS. MICHIGAN: COMSHARE, 1994. 7 P.

SCHENE, CHARLES D. MERCADOTECNIA CONCEPTOS Y APLICACIONES. -- MEXICO: Me GRAW HILL, 1982. -- *705* P. --

SHÖNER, BERTRAM Y UHL, KENNETH P. INVESTIGACION EN MERCADOTECNIA: SISTEMAS DE INFORMACION Y TOMA DE DECISIONES -- MEXICO: LIMUSA, 1979. -- 625 P.  $-$ 

ALEXANDER,T. WELLS. AIR TRANSPORTATION: A MANAGEMENT PERSPECTIVE -- 2 ED.-- BELMONT,CAL.: WADSWORTH PUBLISHING COMPANY, 1989. -- 487 P.--

#### BREVIARIO DE TERMJNOS MAS USUALES EN LA INDUSTRIA AEREA -- MEXICO: DIRECCIÓN<br>DE PLANEACIÓN CORPORATIVA: I CORPORATIVA:<br>DE ESTADISTICA DEPARTAMENTO CORPORATIVA, I990. --16 P. --

#### GARCIA PELAYO Y GROSS, RAMON. PEQUEÑO LAROUSSE ILUSTRADO LAROUSSE, 1981.-- 1657 P.--